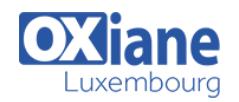

# **[Docker : paramétrage et exploitation](https://www.oxiane.lu/formation/docker-parametrage-et-exploitation/)**

Administrer, installer et déployer des applications packagées en images

Docker utilise la technologie des conteneurs Linux pour packager, distribuer et exécuter de manière isolée des applications. L'engouement autour de Docker est justifié par les fonctionnalités qu'il offre notamment la simplification du déploiement d'une application dans différents environnements locaux (Devops) ou dans le Cloud.

Cette formation se focalise sur les fondamentaux de la mise en œuvre de Docker et de ses outils d'orchestration Docker-Machine, Docker-Swam, et Docker-Compose.

Elle s'adresse aux personnes ayant à administrer des repositorys d'images, à installer et déployer des applications packagées en images Docker.

### Détails

- Code : IJ-DOCP
- Durée : 3 jours (21 heures )

Public • Administrateurs

#### Pré-requis

Posséder des bases d´administration système et d´infrastructure sous Linux

Connaissances du langage Shell

#### **Objectifs**

- Comprendre les principes des conteneurs Linux
- Exécuter et gérer des conteneurs
- Utiliser les outils d'orchestration de Docker pour déployer les conteneurs
- Construire et distribuer des images

## Programme

#### Introduction

- Les problématiques actuelles
- Les solutions de déploiement
- La solution des conteneurs
- Présentation de Docker
- Les avantages d'utiliser Docker
- Les concepts de Docker

#### Installation

- Les contraintes
- **•** Installation sur Linux Ubuntu
- **Installation sur Windows**

### Les commandes Docker

### Les conteneurs

- Les conteneurs Dockers
- Les avantages des conteneurs
- Conteneurs vs machines virtuelles
- La création d'un conteneur
- Le mode interactif
- Conteneur et processus
- Exécution en mode détaché

#### Les images

- L'identification d'une image
- Les layers
- Les images sur Docker Hub
- Trouver une image
- Les images locales
- Récupération d'une image
- Création d'une image
- Commit des modifications d'un conteneur
- Création d'une image avec un Dockerfile
- Gérer les images

#### La mise en œuvre des conteneurs

- Cycle de vie
- Gestion des conteneurs

## L'utilisation de conteneurs

- Les volumes
- Le mapping des ports réseaux
- La liaison de conteneurs
- Les conteneurs data

#### Bonnes pratiques

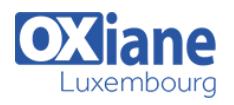

## Le démon Docker

Gestion du démon Docker

### Les registres

- Docker Hub
- Les registres privés
- Utilisation des registres

## Docker et l'orchestration

# Docker-Compose

- Installation
- Le fichier de configuration
- Construction et exécution

## Docker Machine

Création et gestion d'hôtes

## Docker Swarm

- Création et configuration d'un cluster
- Gestion du cluster
- Service Discovery
- Docker Machine pour créer un cluster Swarm

# Mise en œuvre de Docker

- Docker en dev et test
- Intégration continue
- Docker en production
- L'API Docker
- Les faiblesses

### **Conclusion**

L'émergence de la concurrence

## Modalités

- Type d'action :Acquisition des connaissances
- Moyens de la formation :Formation présentielle 1 poste par stagiaire 1 vidéo projecteur Support de cours fourni à chaque stagiaire
- Modalités pédagogiques :Exposés Cas pratiques Synthèse
- Validation :Exercices de validation Attestation de stages